## Построение графиков и диаграмм

## Цели урока:

- расширение и углубление знаний о возможностях среды Pascal ABC;
- развитие умений составления программ для построения графиков и диаграмм;
- развитие познавательного интереса, логического и алгоритмического мышления.
- Тип урока: урок усвоения новых знаний и умений.

Учащиеся должны уметь: составлять программы построения графиков и диаграмм.

## Ход урока:

- 1. Организационный момент;
- 2. Актуализация знаний:
- 3. Объяснение нового материала;

Исследование законов природы общества немыслимо  $6e<sub>3</sub>$  $\boldsymbol{\mathrm{M}}$ построения разнообразных графиков и диаграмм. На уроках математики Вы исследуете функциональные зависимости и строите графики. Замечательными возможностями обработки и представления данных в виде разнообразных графиков и диаграмм обладают электронные таблицы MS Excel, которые Вы изучали в 10ом классе. Познакомимся с построением графиков и диаграмм в среде PascalABC.

Пример 1. Составьте график программу, которая строит зависимости  $y(x) = 0.5x \cos 2x$ 

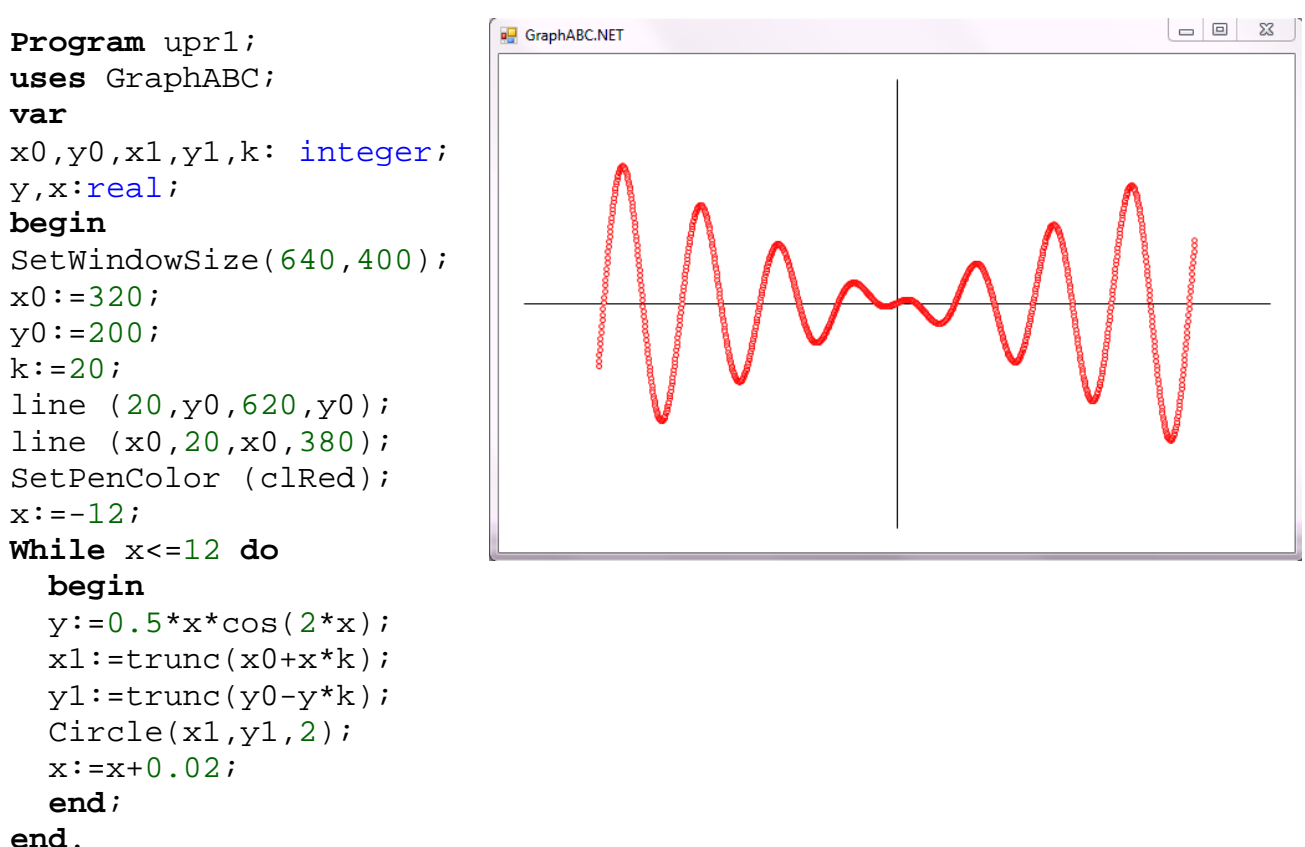

Пример  $2.$ Составьте программу, которая строит **KDVTOBVIO** лиаграмму. иллюстрирующую распределение результатов тестирования по трем предметам.

```
Program upr3;
uses crt, GraphABC;
const
a: array [1..3] of integer = (65,55,73);
b: array [1..3] of string = 
('Математика','Физика','Русский язык');
var
i, u,u0,S: integer;
begin
SetWindowSize (400,400);
S := 0;u0 := 0;for i:=1 to 3 do S:=S+a[i];
for i:=1 to 3 do
   begin
   Writeln(b[i],' 
',a[i],'га',round(100*a[i]/S), '%');
  SetBrushColor(rgb(random (255), random
(255),random (255)));
  u:=u0+round(a[i]*360/S); Pie(220,240,140,u0,u);
  u0 := u; end;
end.
```
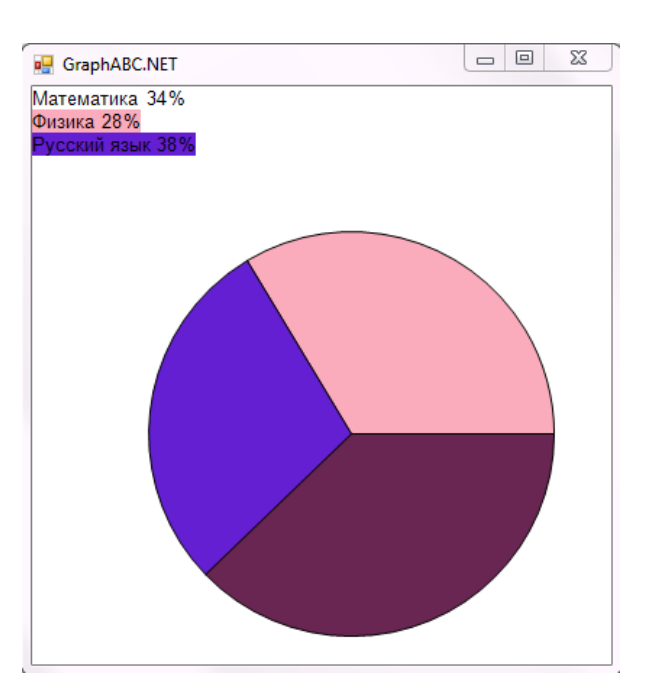

4. Выполнение практических заданий;

**Задание 1.** Составьте программу, которая строит график зависимости  $y(x) = 8 \sin x \sin 2x$ 

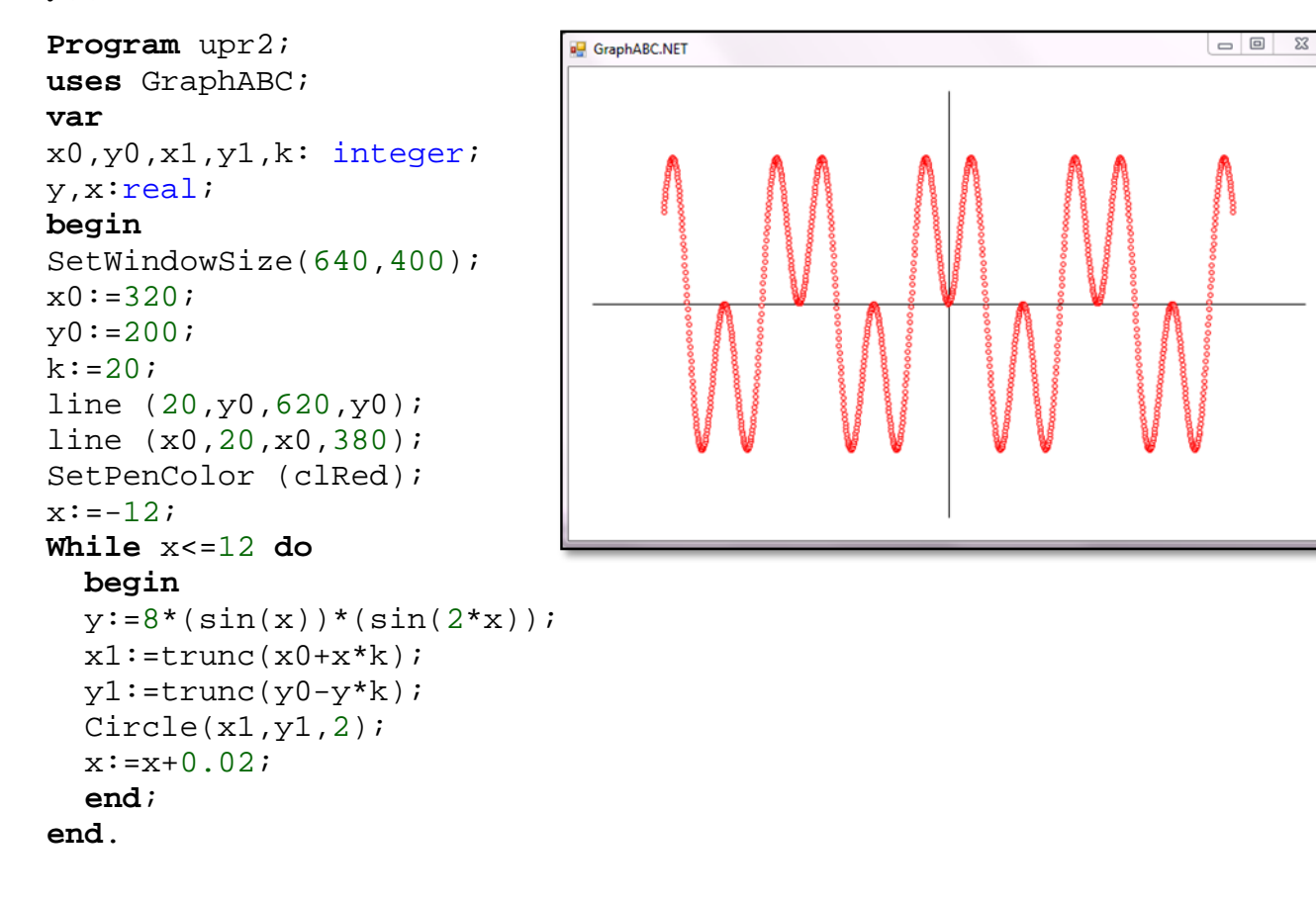

**Задание 2.** Составьте программу, которая строит круговую диаграмму, иллюстрирующую химический состав земной коры (кислород – 47,2%, кремний – 27,6%, алюминий – 8,3%, железо – 5,1%, кальций – 3,6%, другие элементы – 8,2%).

```
Program upr3;
uses crt, GraphABC;
const
a: array [1..6] of real = 
(47.2,27.6,8.3,5.1,3.6,8.2);
b: array [1..6] of string = 
('Кислород','Кремний','Аллюминий','Железо
','Кальций','Другие элементы');
var
i, u,u0: integer;
S:real;
begin
SetWindowSize (400,400);
S := 0;u0 := 0;for i:=1 to 6 do S:=S+a[i];
for i:=1 to 6 do
   begin
   Writeln(b[i],' ',a[i], '%');
  SetBrushColor(rgb(random (255), random
(255),random (255)));
  u:=u0+round(a[i]*360/S); Pie(220,240,140,u0,u);
  u0 := u; end;
end.
```
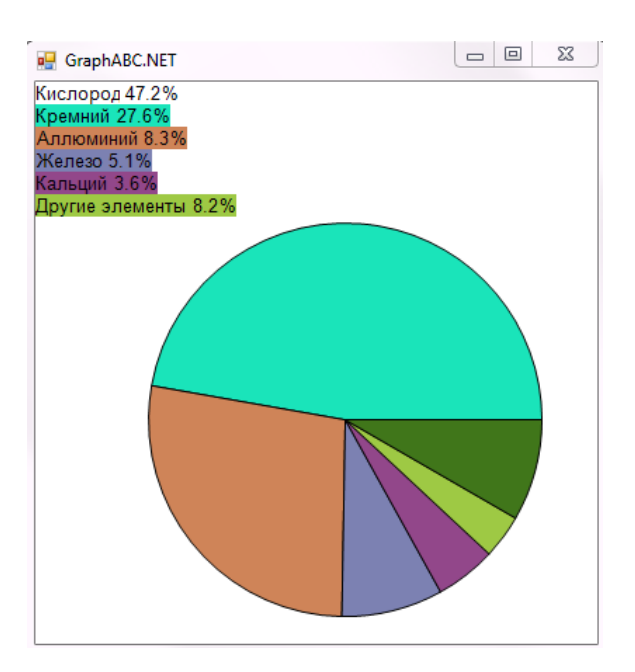

5. Домашнее задание: §7 (п. 7.3)

## **Использованная литература:**

1. Заборовский, Г.А. Информатика в 11 классе: учеб. -метод. пособие для учителей общ. сред. образования с белорус. и рус. яз. Обучения / Г.А. Заборовский, О. Н. Лапо. Минск, 2012.

2. Овчинникова, Л.Г. Информатика. Рабочая тетрадь для 11 класса: пособие для учащихся учреждений общ. сред. образования с белорус. и рус. яз. обучения / Л. Г. Овчинникова. Минск: Аверсэв, 2018, 2019.